DM811 Heuristics for Combinatorial Optimization

> Lecture 7 Local Search

#### Marco Chiarandini

Department of Mathematics & Computer Science University of Southern Denmark

## Course Overview **[Local Search](#page-10-0)**

- $\vee$  Combinatorial Optimization, Methods and Models
- ✔ CH and LS: overview
- **►** Working Environment and Solver Systems
	- Methods for the Analysis of Experimental Results
- ✔ Construction Heuristics
	- Local Search: Components, Basic Algorithms
	- Local Search: Neighborhoods and Search Landscape
	- Efficient Local Search: Incremental Updates and Neighborhood Pruning
	- **o** Stochastic Local Search & Metaheuristics
	- **Configuration Tools: F-race**
	- Very Large Scale Neighborhoods

Examples: GCP, CSP, TSP, SAT, MaxIndSet, SMTWP, Steiner Tree, p-median, set covering

DM811 Heuristics for Combinatorial Optimization

> Lecture 7 Local Search

#### Marco Chiarandini

Department of Mathematics & Computer Science University of Southern Denmark

# **Outline** Construction Construction Construction Construction Construction Construction Construction Construction Construction Construction Construction Construction Construction Construction Construction Construction Cons

## 1. [GCP](#page-3-0) [CH for GCP](#page-4-0) [Code](#page-8-0)

<span id="page-3-0"></span>[Components](#page-11-0)

## Construction Heuristics **Construction**

- sequential heuristics
	- 1. choose a variable (vertex)
		- a) static order: random (ROS),
			- largest degree first, smallest degree last
		- b) dynamic order: saturation degree (DSATUR) [Brélaz, 1979]
	- 2. choose a value (color): greedy heuristic

```
Procedure ROS
RandomPermutation \pi(Vertices);
forall i in 1, \ldots, n do
     v := \pi(i);select min\{c: c not in saturated[v]\};<br>col[v] := c;
     add c in saturated[w] for all w adjacent v;
```

```
\mathcal{O}(nk+m) \rightsquigarrow \mathcal{O}(n^2)
```

```
Procedure DSATUR
select vertex v uncolored with max degree:
while uncolored vertices do
     select min{c : c \text{ not in saturated}[v]};col[v] := c;
      add c in saturated[w] for all w adjacent v; select uncolored v with max size of
        saturated[v];
```

```
\mathcal{O}(n(n+k)+m) \rightsquigarrow \mathcal{O}(n^2)
```
- partitioning heuristics
	- recursive largest first (RLF) [Leighton, 1979] iteratively extract stable sets

#### Alternative form of pseudo-code

```
Procedure ROS
RandomPermutation \pi(Vertices);
forall i in 1, \ldots, n do
        v := \pi(i);
        selectMin {c : c not in saturated[v]} do<br>
col[v] := c;<br>
forall w in Vertices: adj[v,w] do<br>
| saturated[w].insert(c);
```

```
Procedure DSATUR
RandomPermutation \pi(Vertices);
forall i in 1, \ldots, n do
        v := \pi(i);
        selectMin {c : c not in saturated[v]} do<br>
col[v] := c;<br>
forall w in Vertices: adj[v,w] do<br>
| saturated[w].insert(c);
```

```
Procedure Recursive Largest First(G)In G = (V, E): input graph;
Out k : upper bound on \chi(G);
Out c : a coloring c: V \mapsto K of G;
k \leftarrow 0 while |V| > 0 do<br>
\begin{array}{c} k \leftarrow k+1 \\ \textsf{FindStableSet}(V, E, k) \end{array}
```
return  $k$ 

/\* Use an additional color  $*/$ /\*  $G = (V, E)$  is reduced \*/ Key idea: extract stable sets trying to maximize edges removed.

**Procedure FindStableSet(G, k)** In  $G = (V, E)$  : input graph In  $k$  : color for current stable set Var  $P$  : set of potential vertices for stable set Var  $U$  : set of vertices that cannot go in current stable set

```
P \leftarrow V; U \leftarrow \emptyset;
forall v \in P do d_U(v) \leftarrow 0; /* degree induced by U^*/
while P not empty do
       select v in P with max d_U;
       move v from P to C_k; V \leftarrow V \setminus \{v\}forall w \in \delta_P(v) do /* neighbors of v in P */
                move w from P to U; E \leftarrow E \setminus \{v, w\}<br>forall u \in \delta_P(w) do<br>\begin{array}{|l} \hline d_U(u) \leftarrow d_U(u) + 1 \end{array}\mathcal{O}(m + n\Delta^2) \rightsquigarrow \mathcal{O}(n^3)
```
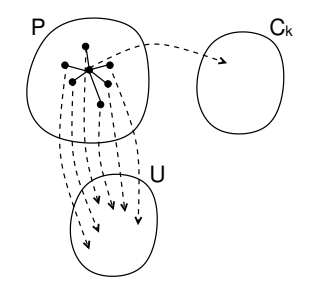

# Examples  $\sum_{\text{Local S} \text{ search}}$

<span id="page-8-0"></span>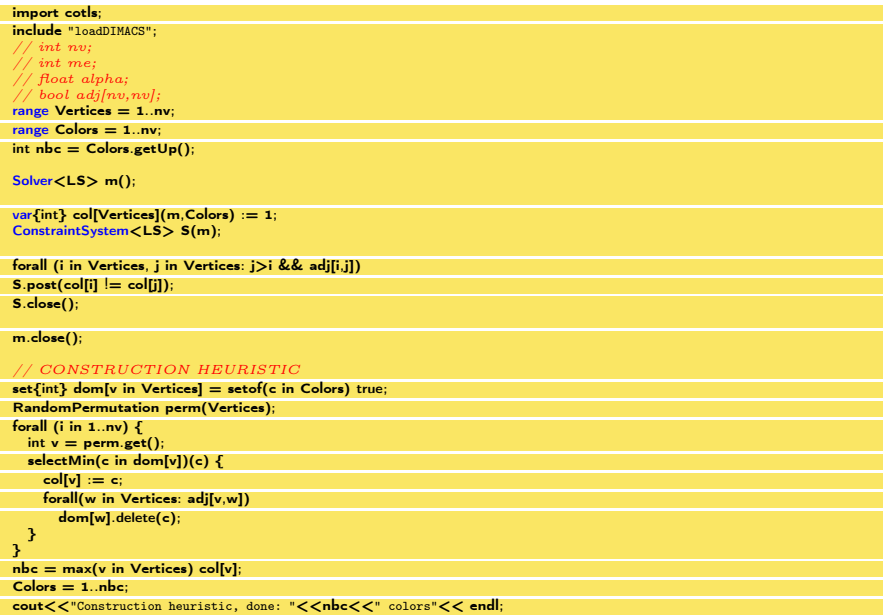

code1.java/png code3.cpp

# **Outline** Construction of the [Local Search](#page-10-0)

<span id="page-10-0"></span>

## 1. [GCP](#page-3-0) [CH for GCP](#page-4-0) [Code](#page-8-0)

2. [Local Search](#page-10-0) [Components](#page-11-0)

## [Local Search](#page-10-0) Algorithms **Local Search**

Given a (combinatorial) optimization problem  $\Pi$  and one of its instances  $\pi$ :

```
• search space S(\pi)specified by candidate solution representation:
  discrete structures: sequences, permutations, graphs, partitions
  (e.g., for SAT: array, sequence of all truth assignments
  to propositional variables)
```
Note: solution set  $S'(\pi) \subseteq S(\pi)$ (e.g., for SAT: models of given formula)

- **e** evaluation function  $f_\pi : S(\pi) \to \mathbf{R}$ (e.g., for SAT: number of false clauses)
- <span id="page-11-0"></span>neighborhood function,  $\mathcal{N}_\pi:S\rightarrow 2^{S(\pi)}$ (e.g., for SAT: neighboring variable assignments differ in the truth value of exactly one variable)

# Local search — global view [Local Search](#page-10-0)

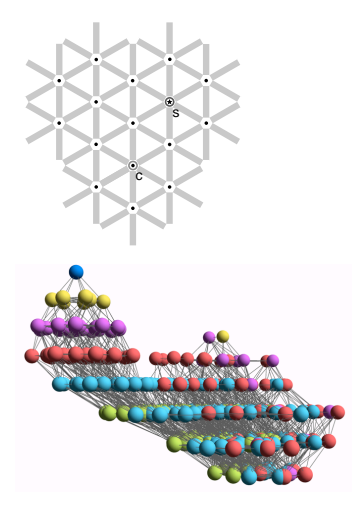

- vertices: candidate solutions (search positions)
- vertex labels: evaluation function
- edges: connect "neighboring" positions
- s: (optimal) solution
- c: current search position

## Iterative Improvement

Iterative Improvement (II): determine initial candidate solution  $s$ **while**  $s$  has better neighbors  $\operatorname{\mathsf{do}}$ choose a neighbor  $s'$  of s such that  $f(s') < f(s)$  $s := s'$ 

- If more than one neighbor have better cost then need to choose one **►** pivoting rule
- The procedure ends in a local optimum  $\hat{s}$ : Def.: Local optimum  $\hat{s}$  w.r.t. N if  $f(\hat{s}) \leq f(s) \ \forall s \in N(\hat{s})$
- Issue: how to avoid getting trapped in bad local optima?
	- use more complex neighborhood functions
	- restart
	- allow non-improving moves

## [Local Search](#page-10-0) Algorithm and the contract of the contract of the contract of the contract of the search

Further components [according to B5]

• set of memory states  $M(\pi)$ 

(may consist of a single state, for LS algorithms that do not use memory)

• initialization function init :  $\emptyset \rightarrow S(\pi)$ 

(can be seen as a probability distribution  $Pr(S(\pi) \times M(\pi))$  over initial search positions and memory states)

- **step function step** :  $S(\pi) \times M(\pi) \rightarrow S(\pi) \times M(\pi)$ (can be seen as a probability distribution  $Pr(S(\pi) \times M(\pi))$  over subsequent, neighboring search positions and memory states)
- **termination predicate terminate** :  $S(\pi) \times M(\pi) \rightarrow \{\top, \bot\}$ (determines the termination state for each search position and memory state)

# Decision vs Minimization [Local Search](#page-10-0)

**LS-Decision** $(\pi)$ **input:** problem instance  $\pi \in \Pi$ output: solution  $s \in S'(\pi)$  or  $\emptyset$  $(s, m) := \text{init}(\pi)$ 

while not terminate $(\pi, s, m)$  do  $(s, m) := \mathtt{step}(\pi, \mathtt{s}, \mathtt{m})$ 

if  $s\in S'(\pi)$  then return s else return ∅

LS-Minimization $(\pi')$  $\mathsf{input:}$  problem instance  $\pi' \in \Pi'$ output: solution  $s \in S'(\pi')$  or  $\emptyset$  $(s, m) := \texttt{init}(\pi')$ ;  $s_b := s$ ; while not  $\mathtt{terninate}(\pi',\mathtt{s},\mathtt{m})$  do  $(s, m) := \mathtt{step}(\pi', \mathtt{s}, \mathtt{m});$ if  $f(\pi',s) < f(\pi',\hat{s})$  then<br> $\mathcal{L}$   $s_b := s$ ; if  $s_b \in S'(\pi')$  then  $\parallel$  return  $s_b$ else return ∅

#### Example: Uninformed random walk for SAT (1)

- search space  $S$ : set of all truth assignments to variables in given formula  $F$ (solution set  $S'$ : set of all models of  $F$ )
- neighborhood relation  $\mathcal{N}$ : 1-flip neighborhood, i.e., assignments are neighbors under  $\mathcal N$  iff they differ in the truth value of exactly one variable
- evaluation function not used, or  $f(s) = 0$  if model  $f(s) = 1$  otherwise
- memory: not used, *i.e.*,  $M := \{0\}$

Example: Uninformed random walk for SAT (2)

- **initialization:** uniform random choice from  $S$ , *i.e.*,  $\texttt{init}(, \{a', m\}) := 1/|S|$  for all assignments  $a'$  and memory states  $m$
- **step function:** uniform random choice from current neighborhood, *i.e.*,  $\mathsf{step}(\{a,m\},\{a',m\}) := 1/|N(a)|$ for all assignments  $a$  and memory states  $m$ , where  $N(a):=\{a'\in S\mid \mathcal{N}(a,a')\}$  is the set of all neighbors of  $a$ .
- $\bullet$  termination: when model is found, *i.e.*, terminate( $\{a, m\}, \{\top\}$ ) := 1 if a is a model of F, and 0 otherwise.

## $\ln$  Comet  $\frac{CCP}{\log d \text{ Search}}$ Random Walk

queensLS0a.co

```
import cotls;
int n = 16:
range Size = 1...n:
UniformDistribution distr(Size);
Solver<LS> m();
var(int\} queen[Size](m, Size) := distr.get();
ConstraintSystem<LS> S(m);
S.post(alldifferent(queen));
S.post(alldifferent(all(i in Size) queen[i] + i));
S.post(alldifferent(all(i in Size) queen[i] - i));
m.close();
int it = 0:
while (S.violations() > 0 && it < 50 * n) {
  select(q in Size, v in Size) {
    queen[q] := v;cout<<"chng @ "<<it<<": queen["<<q<<<"]:="<<v<<" viol: "<<S.violations() <<endl;
  }
 it = it + 1;
}
cout << queen << endl;
```
## $\ln$  Comet  $\frac{CCP}{\log A}$  Search Another Random Walk

queensLS1.co

```
import cotls;
int n = 16:
range Size = 1...n:
UniformDistribution distr(Size);
Solver<LS> m();
var(int\} queen[Size](m, Size) := distr.get();
ConstraintSystem<LS> S(m);
S.post(alldifferent(queen));
S.post(alldifferent(all(i in Size) queen[i] + i));
S.post(alldifferent(all(i in Size) queen[i] - i));
m.close();
int it = 0:
while (S.\text{violations}() > 0 && it < 50 * n) {
  select(q in Size : S.violations(queen[q])>0, v in Size) {
    queen[q] := v;cout<<< "chng @ "<<it<<": queen["<<cq<<"]:="<<v<<" viol: "<<S.violations()<<endl;
  }
 it = it + 1;
}
cout << queen << endl;
```
## $\ln$  Comet  $\frac{CCP}{\log A}$  Search Iterative Improvement

queensLS00.co

```
import cotls;
int n = 16:
range Size = 1...n:
UniformDistribution distr(Size);
Solver<LS> m();
var(int\} queen[Size](m, Size) := distr.get();
ConstraintSystem<LS> S(m);
S.post(alldifferent(queen));
S.post(alldifferent(all(i in Size) queen[i] + i));
S.post(alldifferent(all(i in Size) queen[i] - i));
m.close();
int it = 0:
while (S.\text{violations}() > 0 && it < 50 * n) {
  select(q in Size, v in Size: S.getAssignDelta(queen[q],v) < 0) {
    queen[q] := v;cout<<"chng @ "<<it<<": queen["<<q<<<"]:="<<v<<" viol: "<<S.violations() <<endl;
  }
 it = it + 1;
}
cout << queen << endl;
```
## $\ln$  Comet  $\frac{CCP}{\log A}$  Search Best Improvement

queensLS0.co

```
import cotls;
int n = 16;
range Size = 1...n;
UniformDistribution distr(Size);
Solver<LS> m();
var\{int\} queen[Size](m,Size) := distr.get();
ConstraintSystem<LS> S(m);
S.post(alldifferent(queen));
S.post(alldifferent(all(i in Size) queen[i] + i));S.post(alldifferent(all(i in Size) queen[i] – i));
m.close();
int it = 0:
while (S.\text{violations}() > 0 && it < 50 * n) {
  selectMin(q in Size, v in Size)(S.getAssignDelta(queen[q], v)) {
     queen[q] := v;cout \langle \langle \rangle "chng @ "\langle < it \langle < "; queen["\langle < q \langle < \langle"] \rangle = "\langle < \langle \nabla viol: "\langle < \langle S. violations() \langle <
            endl;
   }<br>it = it + 1;
}
\text{cout} << queen << endl:
```
## $\ln$  Comet  $\frac{CCP}{\log A}$  Search First Improvement

queensLS2.co

```
import cotls;
int n = 16;
range Size = 1...n;
UniformDistribution distr(Size);
Solver<LS> m();
var\{int\} queen[Size](m,Size) := distr.get();
ConstraintSystem<LS> S(m);
S.post(alldifferent(queen));
S.post(alldifferent(all(i in Size) queen[i] + i));S.post(alldifferent(all(i in Size) queen[i] – i));
m.close();
int it = 0:
while (S.\text{violations}() > 0 && it < 50 * n) {
  selectFirst(q in Size, v in Size: S.getAssignDelta(s)queen[q] := v;cout \langle \langle \rangle "chng @ "\langle < it \langle < "; queen["\langle < q \langle < \langle"] \rangle = "\langle < \langle \nabla viol: "\langle < \langle S. violations() \langle <
            endl;
   }<br>it = it + 1;
}
\text{cout} << queen << endl:
```
## $\ln$  Comet  $\frac{CCP}{\log A}$  Search Min Conflict Heuristic

queensLS0b.co

```
import cotls;
int n = 16:
range Size = 1 \dots n;
UniformDistribution distr(Size);
Solver<LS> m();
var(int\} queen[Size](m, Size) := distr.get();
ConstraintSystem<LS> S(m);
S.post(alldifferent(queen));
S.post(alldifferent(all(i in Size) queen[i] + i));
S.post(alldifferent(all(i in Size) queen[i] - i));
m.close();
int it = 0:
while (S.\text{violations}() > 0 && it < 50 * n) {
  select(q in Size : S.violations(queen[q])>0) {
     selectMin(v in Size)(S.getAssignDelta(queen[q],v)) {
        queen[q] := v;
        cout \langle \langle "chng @ "\langle \langle it \langle = queen["\langle \langle q \langle \langle q \rangle \rangle = \langle \langle \langle q \rangle \langle q \rangle \rangle" viol: "\langle \langle \langle q \rangle \langle q \rangle \langle q \rangle ( \langle \langle q \rangleendl;
      }
it = it + 1;
   }
}
cout << queen << endl:
```
## $\ln$  Comet  $\frac{CCP}{\log A}$  Search General procedure

queensLS-generic.co

```
function void conflictSearch (Constraint<LS> c, int itLimit) {
   int it = 0;
   var(int) \parallel x = c.getVariables();
   range Size = x.getRange();
   while (!c.isTrue() && it \lt itLimit) {
       selectMax(i in Size)(c.violations(x[i]))
           selectMin(v in x[i].getDomain())(c.getAssignDelta(x[i],v))
               x[i] := v;it = it +1:
   }
}
import cotls;
int n = 16;
range Size = 1...n;
UniformDistribution distr(Size);
Solver<LS> m();
var{int} queen[Size](m,Size) := distr.get();
ConstraintSystem<LS> S(m);
S.post(alldifferent(queen));
S.post(alldifferent(all(i in Size) queen[i] + i));
S.post(alldifferent(all(i in Size) queen[i] - i));
m.close();
conflictSearch(S,50∗n);
cout << queen << endl; 300 set < endl; 300 set < set < set < set < set < set < set < set < set < set < set < set < set < set < set < set < set < set < set < set < set < set < set < set < set < set < set < set < set < set <
```
## Summary: [Local Search](#page-10-0) Algorithms CCP COP Search (as in [Hoos, Stützle, 2005])

For given problem instance  $\pi$ :

- 1. search space  $S(\pi)$
- 2. neighborhood relation  $\mathcal{N}(\pi) \subseteq S(\pi) \times S(\pi)$
- 3. evaluation function  $f(\pi): S \to \mathbf{R}$
- 4. set of memory states  $M(\pi)$
- 5. initialization function init :  $\emptyset \to S(\pi) \times M(\pi)$
- 6. step function step :  $S(\pi) \times M(\pi) \rightarrow S(\pi) \times M(\pi)$
- 7. termination predicate terminate :  $S(\pi) \times M(\pi) \rightarrow \{\top, \bot\}$

## **References Exercise 2009 CCP** [Local Search](#page-10-0)

- Brélaz D. (1979). New methods to color the vertices of a graph. Communications of the ACM, 22(4), pp. 251–256.
- Leighton F.T. (1979). A graph coloring algorithm for large scheduling problems. Journal of Research of the National Bureau of Standards, 84(6), pp. 489–506.